## **Spreadsheet Guide**

### **Step-by-Step Instructions**

# **Problem 28-4** Preparing an Income Statement and Balance Sheet for a Partnership

#### Complete the Spreadsheet

- **Step 1** Read the instructions for Problem 28-4 in your textbook. This problem involves preparing an income statement and a balance sheet for a partnership.
- **Step 2** Launch the Spreadsheet Problem.

PROBLEM 28-4 PREPARING AN INCOME STATEMENT AND BALANCE SHEET FOR A PARTNERSHIP (name) (date) Joy Webster % AMOUNT Diana Ruiz % AMOUNT Net Income AMOUNT Division of Net Income: Webster 0.00 Ruiz 0.00 Partners' Equity Webster Ruiz Total Equity Beginning Capital, January 1 0.00 0.00 0.00 Add: Net Income 0.00 0.00 0.00 11,500.00 Investments 6,000.00 5,500.00 Subtotal 6,000.00 5,500.00 11,500.00 Less: Withdrawals 1,800.00 1,200.00 3,000.00 4,200.00 4,300.00 8,500.00 Ending Capital, December 31

- **Step 3** Type your name and today's date in the cells containing the *(name)* and *(date)* placeholders.
- **Step 4** Joy Webster and Diana Ruiz share in the partnership equally. Therefore, each has a 50% share of the profits. Type Webster's and Ruiz's partnership percentage into cells B10 and B11: **50.**

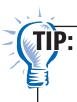

Cells B10 and B11 are formatted for percentages. Therefore, it is not necessary to type a percent sign after the number, nor is it necessary to type the number as a decimal.

**Spreadsheet Guide** 

**Spreadsheet Guide** 

- **Step 5** Now type net income into cell C13: **5780.** Remember, it is not necessary to type a comma or the decimal point and ending zeroes. The division of net income for Webster and Ruiz will be automatically calculated.
- **Step 6** Now scroll down below the division of net income and look at the partial balance sheet. The partners' equity section has been completed.
- **Step 7** Save the spreadsheet using the **Save** option from the *File* menu. You should accept the default location for the save, as this is handled by the Accounting Management System.
- **Step 8** Print the completed spreadsheet.
- **Step 9** Exit the spreadsheet program.
- **Step 10** In the Close Options box, select the location where you would like to save your work.
- **Step 11** Complete the Analyze activity from your textbook for this problem.

### What-If Analysis

If Webster's partnership percentage were 60% and Ruiz's partnership percentage were 40%, what would the division of net income be? How would this affect each partner's ending capital?